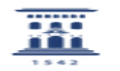

## Importar los contactos de otro cliente de correo a RoundCube

12/01/2023 13:58:37

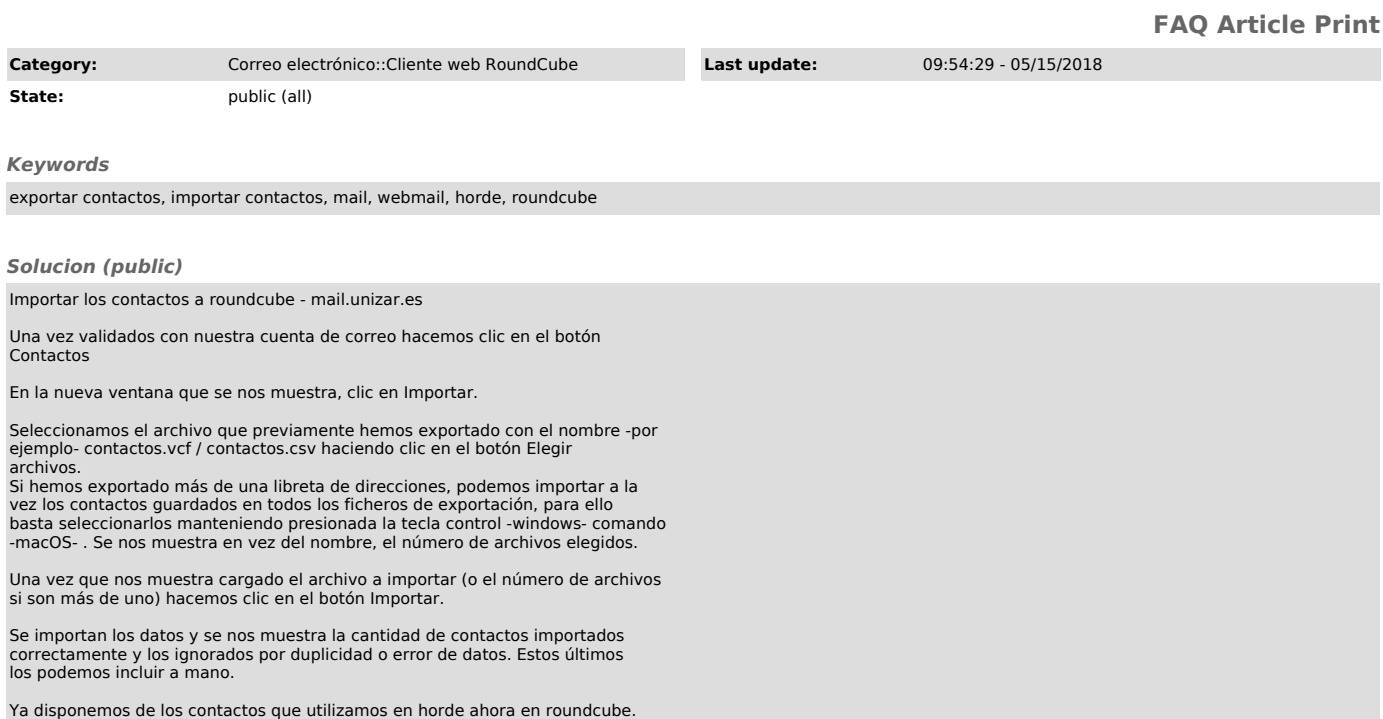